# Browserkompatibilität und Auflösung

Beitrag von Wernher Graf von Perleburg vom 25. Mai 2012, 10:36

Hallo!

Da ich gerade an unserer Homepage bastle, frage ich mich, auf w heutzutage eine Homepage aufbauen sollte und mit welchen Browsern bzw. das getestet werden muß. Ich finde, das ist in den letzten J unübersichtlich geworden.

Ich hatte zum Beispiel bis vor ein paar Tagen gar nicht wahrgenommen, daß ein paar Tabellenrahmen in Google Chrome nicht angezeigt werden, weil sie waren (Word machts möglich ;)). Das Problem ist jetzt zwar behoben, aber vorteilhaft aus. In den MNs ist das freilich nicht (RL-)weltbewegend, aber ic gut, wenn wenigstens der allergrößte Teil der Besucher mit einem versorgt wird, zumal man ja auch Zeit und Mühe reinsteckt.

Ich frage mich zum Beispiel, ob man auflösungsmäßig etwa 1024x768 noch bzw. welche Höhe/Breite? Es gibt ja immer mehr Breitbildschirme und ge die Bildhöhe oft geringer. Ich hatte den Navigationsframe bei uns zum Bei Scrollbar ausgestattet - nach Hinzufügen einiger Punkte waren dann au vorher noch knappe Passung bestand, nicht mehr alle Punkte zu erreiche jetzt eben eine optionale Scrollbar hinzugefügt, damit man wenigstens all kann. Aber auch die Browser setzen sowas wie Scrolleisten u.ä. teilweise um.

Hat man auf der einen Seite die kleinen Auflösungen, sind auf der ande Bildschirme im Umlauf, da wirkt eine Homepage, die auf kleinere Auflösung wenig albern (wobei ich als nicht sonderlich technikaffiner Mensch gar nicht testen kann). Vielleicht ist jemand mit 27" und 2560x1440 unterwegs, wä 1024x767 nutzen. Wie soll man es da einen guten Kompromiß finden!' hochgeladenen) Versuche gingen in die Richtung eines mittigen gr Frame S dreenshontit 1280x1024 vom Opera) so daß der relevante Teil der H allen Auflösungen gleich angezeigt wird - allerdings sprengt es bei kleinen / Rahmen und wirkt bei großen wie eine Briefmarke. Vollskalierte Lösu irrsinnig großer Bilder bedürfen usf.

Ich habe zwar längst Google bemüht, aber die Resultate sind entweder nich recht indifferent.

Beitrag von DeR vom 25. Mai 2012, 10:58

Ich code grundsätzlich immer für 1024x768 (wenn keine besonderen dagegen sprechen). War vor 1-2 Jahren nahezu ein Grundgesetz, ist abe den Trend der flexiblen Gestaltung aufgrund des Mobile-Hypes. Ich finde fixe Breiten aber ästhetischer und auch einfacher zu bear überbewertet und - ich spreche da wohlmöglich hauptsächlich aus eigene mit großen Bildschirmen nutzen diesen eh kaum in Vollansicht. Ich hab z.B nebeneinander offen.

Browser; für Webkit und Gecko. IE geht mir sonstwo vorbei.

Beitrag von Oberster Hirte vom 25. Mai 2012, 11:57

Browser: auf jeden Fall IE, wer da einen alten benutzt hat selbst Schul wenn Firefox passt, dann Chrome und Safari meist auch. Opera... nunja, ung

Was die Auflösung betrifft: Rechne mit grob 1000er-Breite oder mach es flui Auf jeden Fall keine Frames, das tötet jedes gute Verlinken...

Beitrag von Kaetyr Veuxin II. vom 25. Mai 2012, 14:52

Ich bin ein Fan variabler Breiten (und empfehle diesbezüglich eine Auseinan width bzw. max-width), auch wenn ich das jetzt bei einer »Repräsent streng sehe wie beispielsweise bei einem Forum, das eigentlich immer I sollte, damit man auch im Zug/Café bequem Beiträge lesen und k »Ersterkundungen« werden sowieso oftmals nicht auf Smartphones, sonder PCs vorgenommen.

Bei Frames stimme ich Hirte zu, die sind genau wie Tabellen als Designelem

Ansonsten: Erstell erst die ganze Seite mit purer und korrekter (X)HTML-A die Elemente möglichst semantisch besetzt sind, und überlege Dir dann, oder IDs ausstatten musst. Und dann erst fängt das eigentliche Designe komplett über CSS gehen. Im Zweifelsfall betrachte die Seite mit einem T und schau, ob sie da gut benutzbar ist: Suchmaschinen sehen nämlich a das, was Dir ein Textbrowser ausgibt.

Weiterhin sind die Links und Überschriften auf der aktuellen Korland-Sei die Möglichkeiten von CSS 3 und binde die Fraktur, sofern das von der Lize ein. Das reduziert nicht nur die Ladelast der Seite, sonder Suchmaschinenfreundlichkeit und die Editierbarkeit.

Und zu guter Letzt: Nicht Word  $\mathbb D$ emut $\mathbb Q$ eellcode wird durch Word  $\epsilon$ aufgeblasen.

Wenn Du Datenbank und PHP zur Verfügung hast, lohnt sich die Mühe, Wordpress einzuarbeiten und ein einfaches Template zu erstellen. Dank kommt man da schnell rein, und anschließend hast Du mit Wordpress ein die Erweiterung und Änderung der Inhalte extrem vereinfacht.

Beitrag von Frank Isara vom 25. Mai 2012, 15:57

Wer sich Arbeit sparen will nimmt sich ein CMS, jupp.

Ich KANN auch alles selber basteln, aber mir fehlt inzwischen echt die Lust.

Hier btw Full-HD am start.

Was mich viel eher nervt sind Seiten wie wikipedia die meinem Telefon Version sie zu benutzen haben. Mein Telefon kann zoomen ... Muss ich im F ausschalten den Unsinn.

Beitrag von Wernher Graf von Perleburg vom 26. Mai 2012, 14:56

Vielen Dank für die Antworten, die bringen mir doch einige Erhellung - i und darüber hinaus.

Wenn ich die Beiträge lese, dann sehe ich Übereinstimmung, daß man 102 sollte. Das tut meine bisherige und überarbeitete Homepage zwar, ab zumindest, wenn nicht Fullscreen benutzt wird - von eingeklappten Favo reden. Da muß ich wohl noch mal ein wenig edieren. Vielleicht sollten wir Umfrage starten, um Klarheit über das Verhalten der MNler zu bekommen.

Zitat

Ich finde fixe Breiten aber ästhetischer und auch einfacher zu bearbeiten.

Ich denke, die Breite werde ich dann wohl fixieren, scheint m beherrschbarer. Die Höhe muß ich noch sehen, ob ich sie fixiert lasse, ich k daß das womöglich nach Briefmarke wirkt, wenn mit sehr großer Auflösung ge

#### Zitat

Leute mit großen Bildschirmen nutzen diesen eh kaum in Vollansicht immer 2-3 Fenster nebeneinander offen.

Gut, das leuchtet ein.

#### Zitat

Browser; für Webkit und Gecko. IE geht mir sonstwo vorbei.

Reagieren eigentlich Safari und Chrome (verbirgt sich ja wohl hinter We Mac kann ich den Safari vermutlich nicht testen.

Zitat

Browser: auf jeden Fall IE, wer da einen alten benutzt hat selbst Schul auch, wenn Firefox passt, dann Chrome und Safari meist auch. Opera... nu

Nun gut, die Frage ist ja weniger Schuld oder nicht Schuld, sondern "Kunden" zu treffen. Ich habe gerade mal mit IE 5 getestet - läuft einwand auch nicht, daß es nötig ist, den zu unterstützen, aber wenn gerade der ei mit IE 5 und Windows 95 nterwegs ist und bei mir gerne mitmachen möc keine Probleme damit, ihm das zu ermöglichen sofern es nicht überm andern geht. Außerdem bin ich in der Tendenz strukturkonservativ.

Ich habe jedenfalls mittlerweile mit dem aktuellen IE, Chrome, Opera, Kompatibilität. Etwas ältere Versionen des Opera zerschießen zum Formatierung, das war es mir jetzt aber wirklich nicht wert, das zu richten die Alternative IE 5 praktisch jeder technischen vorstellbaren Zurückg kann. Ich hoffe, damit sind dann so gut wie alle Eventualitäten abgedeckt.

#### Zitat

Ich bin ein Fan variabler Breiten (und empfehle diesbezüglich eine Ausein mit min-width bzw. max-width), auch wenn ich das »Repräsentationsseite« nicht so streng sehe wie beispielsweise bei eine eigentlich immer Mobile-optimiert sein sollte, damit man auch im Zug, Beiträge lesen und kurz antworten kann. »Ersterkundungen« werden sow nicht auf Smartphones, sondern auf Tablets oder PCs vorgenommen.

Wäre natürlich auch eine Option. Müßte ich mal ausprobieren. Verzerrt nicht sehr das Text-Bild-Verhältnis?

Zitat

Auf jeden Fall keine Frames, das tötet jedes gute Verlinken...

Zitat

Bei Frames stimme ich Hirte zu, die sind genau wie Tabellen als Des Tabu.

Grundsätzlich war die Homepage ja schon die ganze Zeit auf Frames aufgel das wohl nicht mehr Stand der Dinge ist, aber meine Ahnunges anders zu re begrenzt und was ich mal wuße bzw. noch weiß defakto vor gut zehn Jahr Für mich als Laie erfüllen sie jedenfalls ihren Zweck. Mag sein, daß der sieht, aber irgendwo muß sich ja der Unterschied zwischen Dil niederschlagen.

Mittelfristig wäre es allerdings denkbar, da umzusteigen - vorerst fehlt eh zu machen und mich einzulesen, daher betreibe ich eher Ausbesserung. Da

Suchmaschinenproblem habe ich zumindest mit einem aus dem Netz gef angepaßten Script soweit lösen können, daß die Navigation nachgeladen Frame verlinkt ist. Ich kann ehrlich gesagt nicht beurteilen, ob ein "Normal ist, aus einer Frameseite den passenden Link herauszukopieren.

# Zitat

Ansonsten: Erstell erst die ganze Seite mit purer und korrekter (X)HTMLsodass die Elemente möglichst semantisch besetzt sind, und überlege Dir d mit Klassen oder IDs ausstatten musst. Und dann erst fängt das eigentl an, und das sollte komplett über CSS gehen.

Das werde ich irgendwann wohl mal in Angriff nehmen, ich weiß, daß das den ich da mit Word 2000 und einigen händischen Eingrif zusammengeschustert habe, aber solange die Fassade einigermaßen saube es fürs Erste mal genügen. Ich habe allerdings gerade eben reingeprfiemelt, um farbige Navigationsleisten beim Chrome zu realisiere werde ich dann künftig noch stärker Gebrauch machen, da es ja tatsächl sparen kann.

#### Zitat

Im Zweifelsfall betrachte die Seite mit einem Textbrowser wie Lynx und da gut benutzbar ist: Suchmaschinen sehen nämlich auch nur so ziemlich ein Textbrowser ausgibt.

# Zitat

Weiterhin sind die Links und Überschriften auf der aktuellen Korland-Sei Nutze die Möglichkeiten von CSS 3 und binde die Fraktur, sofern das geht, als Webfont ein. Das reduziert nicht nur die Ladelast de verbessert auch die Suchmaschinenfreundlichkeit und die Editierbarkeit.

Danke, für den Hinweis, das sollte ich wohl über lang oder kurz berücksich mich vorerst bloß dazu bringt, die Graphiken Stück für Stück mit Altern Aber es ist gut zu wissen, daß die Möglichkeit besteht auch wenn einarbeiten müßte. Ich habe inzwischen Vorlagen für die Graphiken, s einigermaßen flott geht, wenn man angesichts der Ligaturen bei Fraktur von

Heißt das eigentlich konkret, daß es möglich wäre, die Homepage heutz kopierfähig in Fraktur zu erstellen?

#### Zitat

Und zu guter Letzt: Nicht Word benutzen! Der Quellcode wird durch aufgeblasen.

Zustimmung, er ist einfach nur grauenhaft. Ich denke, ich hätte in de zugebracht habe, Word wenigstens oberflächlich brauchbare Resultate zu html lernen können. Ich würde jedenfalls niemandem empfehlen, es allerdings bin ich jetzt eben "eingearbeitet"...

# Zitat

Wenn Du Datenbank und PHP zur Verfügung hast, lohnt sich die bisschen in Wordpress einzuarbeiten und ein einfaches Template zu e zahlreicher Tutorials kommt man da schnell rein, und anschließen Wordpress ein einfaches CMS, das die Erweiterung und Änderung der I vereinfacht.

Muß ich mir vielleicht auch mal ansehen. Mir fehlt da doch der Überblick ein

Beitrag von Kaetyr Veuxin II. vom 26. Mai 2012, 15:22

Zitat

Wäre natürlich auch eine Option. Müßte ich mal ausprobieren. Verzerrt dann nicht sehr das Text-Bild-Verhältnis?

Wenn Du die Bilder mit Float in den Text einbettest, macht das nichts. Auße denen auch eine variable Breite eingeben und dann über max-width angeben, damit sie nicht gestreckt werden müssen.

Zitat

Heißt das eigentlich konkret, daß es möglich wäre, die Homepage heutzuta und kopierfähig in Fraktur zu erstellen?

[S](http://unifraktur.sourceforge.net/de/cook.html)o? Ja, ist kein Problem.

Beitrag von Jónas Sigurðsson vom 26. Mai 2012, 16:25

Bei der variablen Breite muss ich mich anschließen. Ich finde es furchtbar n Webseite vorschreiben will, wie breit mein Fenster zu sein hat. Nein, ich w nein, danke, weiße Flächen auf dem halben Bildschirm brauche ich auch nich Platz, der da ist, mit Inhalt ausgefüllt wird.

Dazu muss man sich halt von der Vorstellung verabschieden, dass man vorschreibt, wie die Seite am Ende aussieht. Dass eine Seite auf vielen v zwar unterschiedlich, aber trotzdem gut aussieht, ist machbar

Beitrag von DeR vom 26. Mai 2012, 17:24

#### [Zitat von Jónas Sig](https://www.mn-marktplatz.de/wcf/index.php?page=Thread&postID=55908#post55908)urðsson

Ich finde es furchtbar nervig, wenn mir eine Webseite vorschreiben will, Fenster zu sein hat.

Ja, richtig schlimm dass der Betreiber einer Seite dir vorschreiben will wahrnehmen sollst. Skandal!

Zitat

Ich will, dass der Platz, der da ist, mit Inhalt ausgefüllt wird.

Ich nehme mal als Beispiel das MdM-Forum. Es erstreckt sich bei mir im 1440 und ist dadurch unlesbar und unschön. Das Auge braucht nunmal einen gewissen Rahmen, um Inhalte vernünftig a über längere Zeit.

Letztendlich ist das natürlich Geschmackssache, und sowohl das fixe flexible Lager, hat gute und schlechte Gründe. Das sollte man nicht so dogm Total Banane ist es aber, sich darüber zu mokieren, dass der Bereitstelle Form vorschreibt. Jedes Buch, jeder Flyer und jedes Reklameschild schreib Zweifel kannst du im Netz sogar noch wegklicken, was in der Realität leider

Beitrag von Frank Isara vom 26. Mai 2012, 17:35

Hol Dir ein kostenloses CMS, vielleicht weiß der Rüdi da Rat, meins wurde le Das passt für meisten Browser schon mal automatisch an.

Das toenda war damals für mich halt ausreichend als Privatperson, un keine tollen HTML-Skills mehr und schneller geht es dann halt auch. Man wird halt irgendwie faul.

Daher habe ich mir auch ein Forum geholt was eine Website quasi gleich mit

Erster Hit sagt guck bei gulli. gulli ershet An/tows outpats hegrin.com/

Wenn lieber in Dehuttspch: www.openphpnuke.info

CMS haben auch den Vorteil, wenn sie denn gut sind, dass man die Prob wie dick darf mein Fenster sein?" einstellen kann.

Beitrag von Jónas Sigurðsson vom 26. Mai 2012, 17:40

Ob du dem Fenster die volle Breite gibst oder nicht, ist bei einer variabl noch dir überlassen. Da kannst du dir selber raussuchen, was du am lesbars

Mir ist schon klar, dass feste Breite oft einfacher zu machen ist, desweg eldländische Homepage nicht umgebaut. Machbar und ich persönlich finde, wäre es. Bücher und Flyer sind halt aus technischen Gründen nicht ganz sehr man es sich wünscht...

Beitrag von DeR vom 26. Mai 2012, 17:57

[Zitat von Jónas Sig](https://www.mn-marktplatz.de/wcf/index.php?page=Thread&postID=55912#post55912)urðsson

Ob du dem Fenster die volle Breite gibst oder nicht, ist bei einer variab immer noch dir überlassen. Da kannst du dir selber raussuchen, was du a findest.

Mir ist schon klar, dass feste Breite oft einfacher zu machen ist, des auch die eldländische Homepage nicht umgebaut. Machbar und ich pers dann auch besser, wäre es. Bücher und Flyer sind halt aus technischen ganz so flexibel, egal wie sehr man es sich wünscht...

Mir ging im Prinzip nur der Spruch "Ich finde es furchtbar nervig, we vorschreiben will, wie breit mein Fenster zu sein hat.!" gegen den Strich. Ob und wie und überhaupt, darüber kann, muss man aber nicht streiten. W seine Stärken und Schwächen. Wobei ich persönlich aus genannten Gru tendiere.

Beitrag von Hendrik Wegland vom 26. Mai 2012, 20:50

#### [Zitat von Wernher Graf von](https://www.mn-marktplatz.de/wcf/index.php?page=Thread&postID=55906#post55906) Perleburg

Ich glaube zwar auch nicht, daß es nötig ist, den zu unterstützen, aber wer eine Mensch, der noch mit IE 5 und Windows 95 nterwegs ist und mitmachen möchte, dann habe ich keine Probleme damit, ihm das zu sofern es nicht übermäßig auf Kosten der andern geht.

Darauf würde ich keine Rücksicht nehmen. IE5 ist nun mal mehr als veraltet.

Piwik sagt mir, dass der älteste Browser, der Fuchsen besucht hat, der IE6 Als Vergleich FF 9 bis 11 insgesamt: 3171. Die Liste ist leider sehr lang, so mal posten.

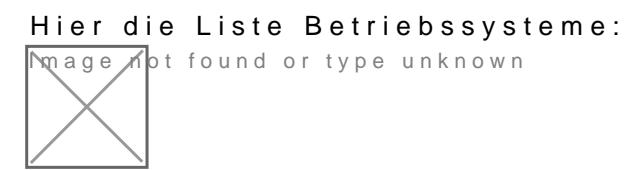

Also ehrlich? Ich würde mit den Zahlen auf den einen mit Win95 und IE 5 sch

Beitrag von Frank Isara vom 27. Mai 2012, 06:40

Lieber Wegland, ich möchte Dir gerade noch mal sagen wie lieb ich Dich habe

Und ja, ich bin angetrunken

Beitrag von Hendrik Wegland vom 27. Mai 2012, 10:09

Wenn du wieder nüchtern bist, dann sag mal, ob das positiv oder negativ ger

Beitrag von Frank Isara vom 27. Mai 2012, 14:10

Ich werde nie wieder nüchtern sein!

Beitrag von Wernher Graf von Perleburg vom 27. Mai 2012, 21:08

Zitat

Wenn Du die Bilder mit Float in den Text einbettest, macht das nie kannst Du bei denen auch eine variable Breite eingeben und dann über ma absolute Breite angeben, damit sie nicht gestreckt werden müssen.

Danke für den Hinweis, ich denke, ich werde es mal ausprobieren müssen Praxii (unter Ausnutzung einiger Kniffe!?) aussieht.

# Zitat

Darauf würde ich keine Rücksicht nehmen. IE5 ist nun mal mehr als veraltet.

Im Prinzip ist es so, daß ich spaßeshalber mal testen wollte, was man h Netscape aus den späten Neunzigern noch zu sehen bekommt, wenn man Google geht sogar noch, ob allerdings auch mit der damaligen rechenleistu Brauchen wir uns jetzt nicht dran aufzuhängen, ich wollte das wirklich nic darstellen.

# Zitat

Piwik sagt mir, dass der älteste Browser, der Fuchsen besucht hat, der Besuchern. Als Vergleich FF 9 bis 11 insgesamt: 3171. Die Liste ist l sonst würde ich die hier mal posten.

Ist in der Tat ganz interessant, da mal einen Blick reinzuwerfen. Vielleic installieren...

Zitat

Also ehrlich? Ich würde mit den Zahlen auf den einen mit Win95 und IE 5 s

Fuchsen hat ja auch spehr S**biaeiae**, im Prinzip schon, wenn ich damit ab Spieler gewinnen kann, würde ich den im konkreten Fall schon willkomm nur, daß es recht unwahrscheinlich ist, daß der Fall eintritt.

PS: Fuchsen ist allerdings auch - abgesehen von der Animation auf der S IE5-kompatibel, wie ich feststellen konnte.

Zitat

Hol Dir ein kostenloses CMS, vielleicht weiß der Rüdi da Rat, me eingestellt. Das passt für meisten Browser schon mal automatisch an.

Das toenda war damals für mich halt ausreichend als Privatperson, und auch keine tollen HTML-Skills mehr und schneller geht es dann halt auch. Man wird halt irgendwie faul.

Daher habe ich mir auch ein Forum geholt was eine Website quasi gleich m

Erster Hit sagt guck bei gulli. gulli ershet An/townoth das heghtn.com/

Wenn lieber in Dehuttspch: www.openphpnuke.info

CMS haben auch den Vorteil, wenn sie denn gut sind, dass man die "mimimimi wie dick darf mein Fenster sein?" einstellen kann.

Alles anzeigen

Wenn eine Kompletterneuerung ansteht, werde ich mich mal damit auseinand